### **Новосибирский техникум железнодорожного транспорта -**

структурное подразделение федерального государственного бюджетного образовательного учреждения высшего образования «Сибирский государственный университет путей сообщения»

# **РАБОЧАЯ ПРОГРАММА УЧЕБНОЙ ДИСЦИПЛИНЫ**

## **ОП. 08. ИНФОРМАЦИОННЫЕ ТЕХНОЛОГИИ В ПРОФЕССИОНАЛЬНОЙ ДЕЯТЕЛЬНОСТИ**

**для специальности** 

**08.02.10 Строительство железных дорог путь и путевое хозяйство**

*Базовая подготовка среднего профессионального образования*

У Т В Е Р Ж Д А Ю Заместитель директора по учебной работе

Н.О. Ваганова

30 августа 2023г

Рабочая программа учебной дисциплины разработана на основе Федерального государственного образовательного стандарта по специальности среднего профессионального образования

08.02.10 Строительство железных дорог, путь и путевое хозяйство

Организация-разработчик: Новосибирский техникум железнодорожного транспорта – структурное подразделение ФГБОУ ВО «Сибирский государственный университет путей сообщения»

Разработчик: Иванова О.Б., преподаватель высшей категории

Oftevor

Рекомендована Цикловой комиссией специальности 08.02.10 Строительство железных дорог, путь и путевое хозяйство

Заседание ЦК № 1 от 30 августа 2023 г. Председатель ЦК Иванова О.Б.

Offerate

Согласовано: И.о. заведующей библиотекой Паничева Е.М.

 $\sqrt{30}$ 

# **Содержание**

1 Паспорт рабочей программы учебной дисциплины

2 Структура и содержание рабочей программы учебной дисциплины

3 Условия реализации рабочей программы учебной дисциплины

4 Контроль и оценка результатов освоения учебной дисциплины

5 Методические рекомендации по организации изучения дисциплины

6 Формы текущего контроля успеваемости и промежуточной аттестации обучающихся

#### **1 Паспорт рабочей программы учебной дисциплины Информационные технологии в профессиональной деятельности**

#### **1.1 Область применения рабочей программы**

Рабочая программа учебной дисциплины является частью программы подготовки специалистов среднего звена в соответствии с ФГОС СПО по специальности СПО 08.02.10 Строительство железных дорог путь и путевое хозяйство в части соответствующих профессиональных компетенций (ПК):

ПК 1.2 Обрабатывать материалы геодезических съёмок.

ПК 2.3 Контролировать качество текущего содержания пути, ремонтных и строительных работ, организовывать их приемку.

ПК 3.1 Обеспечивать выполнение требований к основным элементам и конструкциям земляного полотна, переездов, путевых и сигнальных знаков, верхнего строения пути.

ПК 4.1 Планировать работу структурного подразделения при технической эксплуатации, обслуживании и ремонте пути, искусственных сооружений.

**1.2 Место дисциплины в структуре программы подготовки специалистов среднего звена:** общепрофессиональные дисциплины.

#### **1.3 Цели и задачи дисциплины ― требования к результатам освоения дисциплины:**

В результате освоения учебной дисциплины обучающийся должен уметь: – использовать программное обеспечение в профессиональной деятельности; – применять компьютерные и телекоммуникационные средства.

В результате освоения учебной дисциплины обучающийся должен знать: – функции и возможности использования информационных и телекоммуникационных технологий в профессиональной деятельности.

В процессе освоения дисциплины у студентов должны формироваться общие компетенции (ОК):

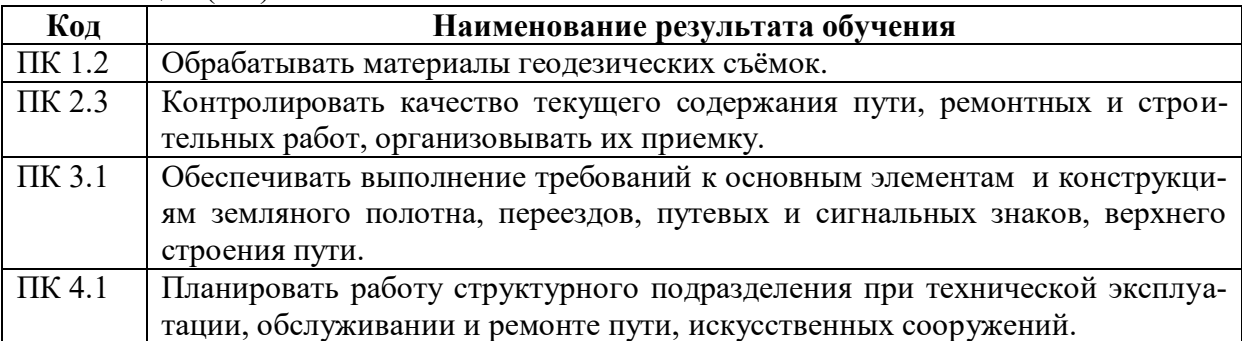

Содержание дисциплины ориентировано на овладение студентами следующих профессиональных компетенций (ПК):

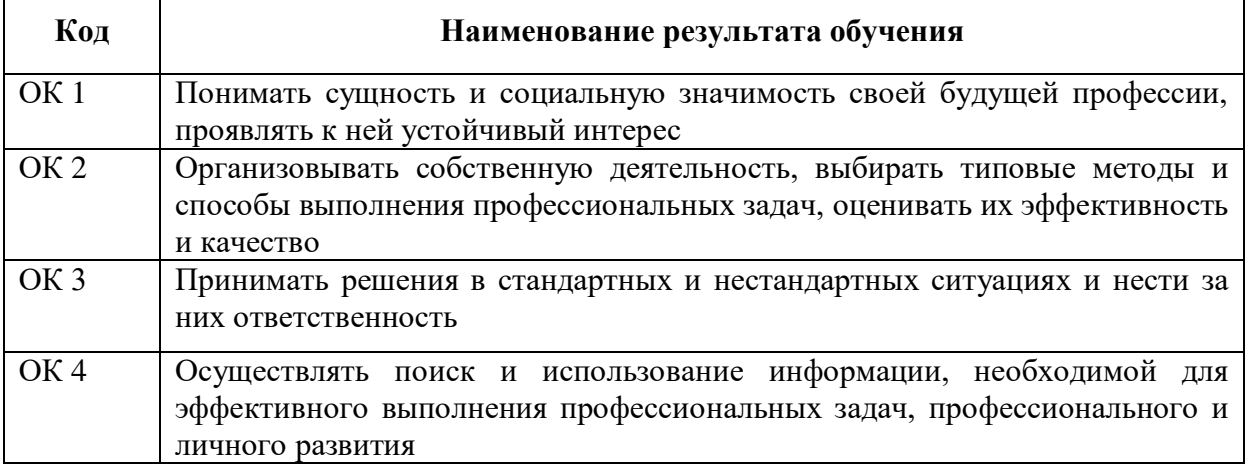

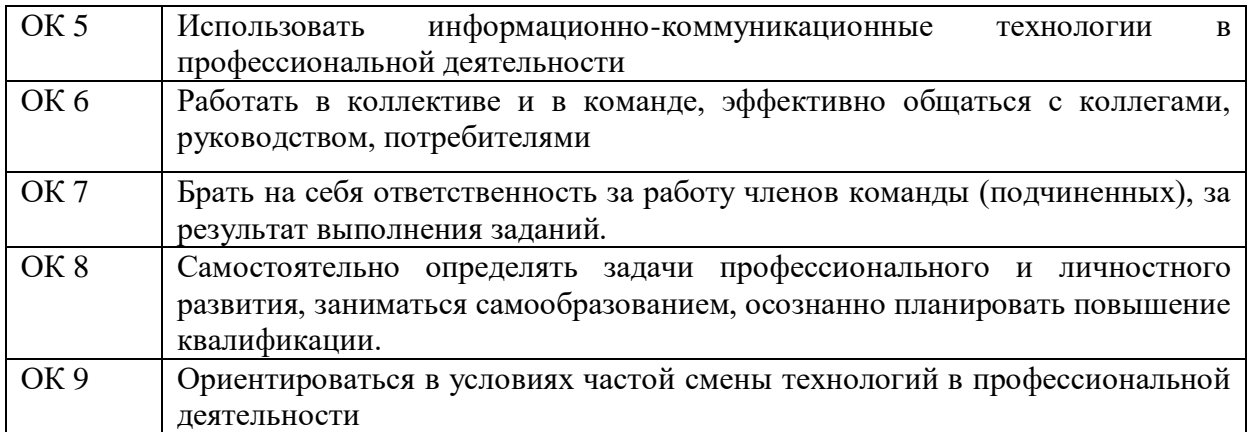

### **1.4 Количество часов на освоение примерной программы учебной дисциплины:**

максимальной учебной нагрузки обучающегося — 78 часов, в том числе: обязательной аудиторной учебной нагрузки обучающегося — 52 часов; самостоятельной работы обучающегося — 26 часов.

### **2 Структура и содержание учебной дисциплины 2.1 Объем учебной дисциплины и виды учебной работы**

 $\blacksquare$ 

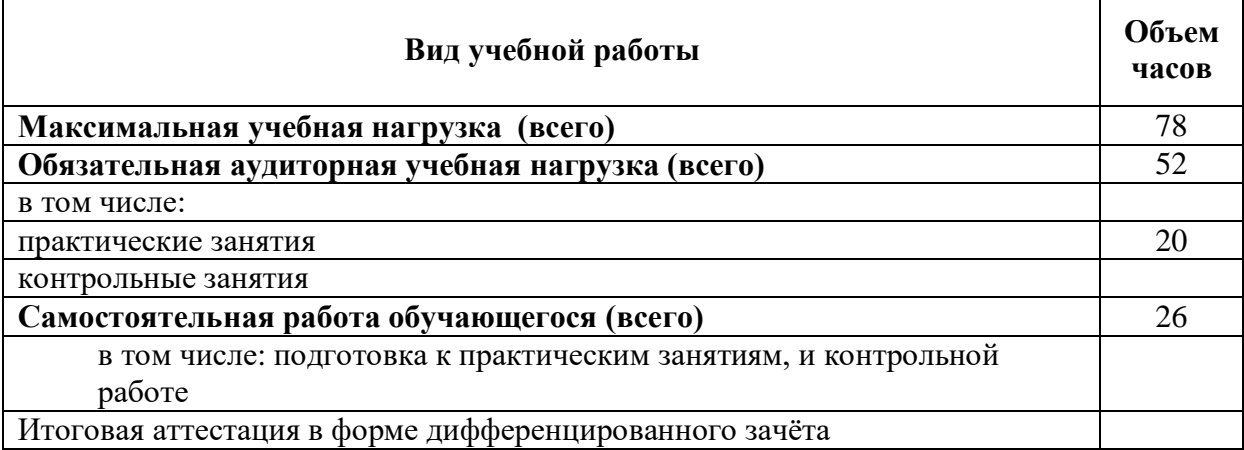

# **2.2 Тематический план и содержание учебной дисциплины Информационные технологии в профессиональной деятельности**

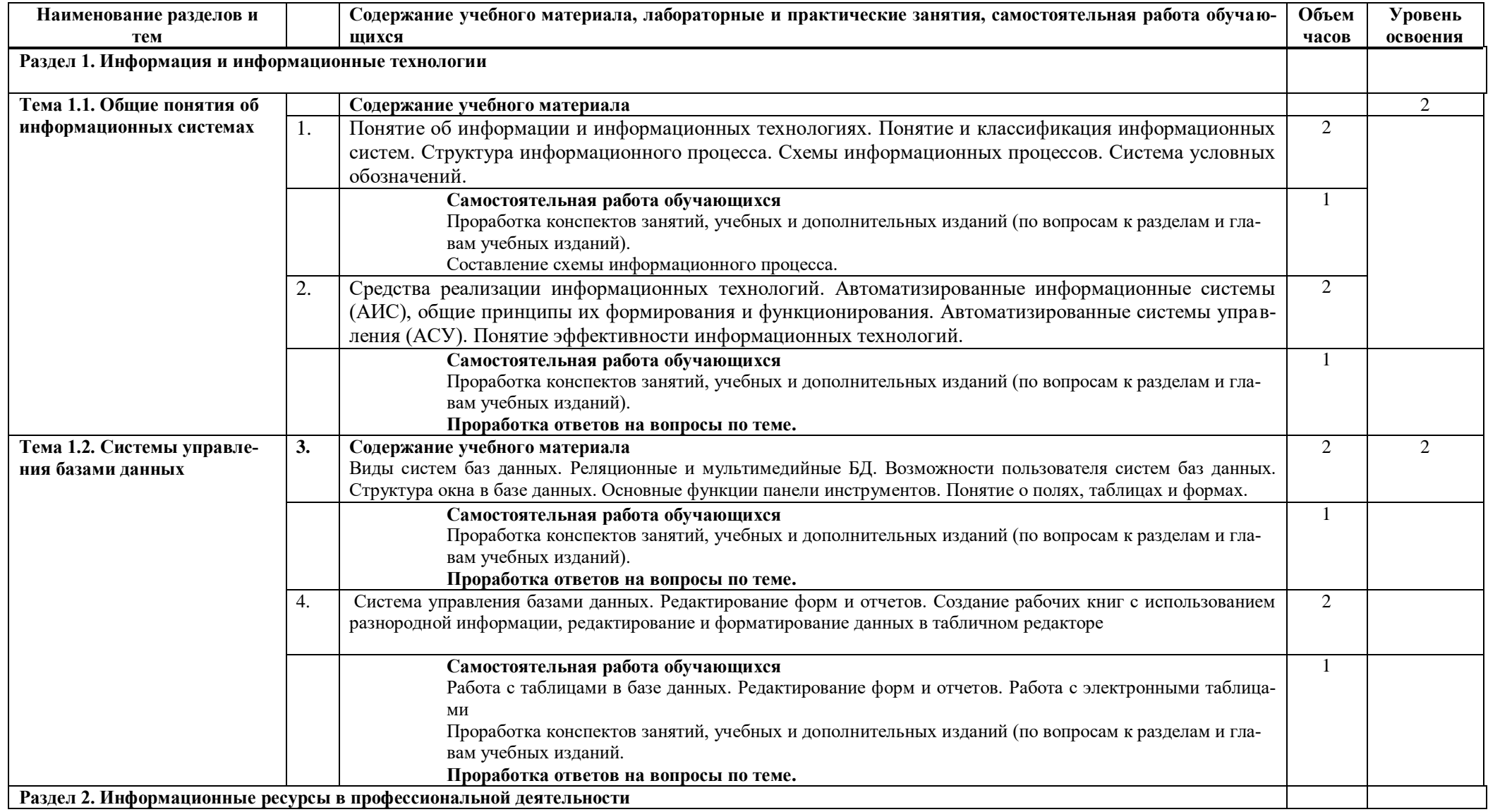

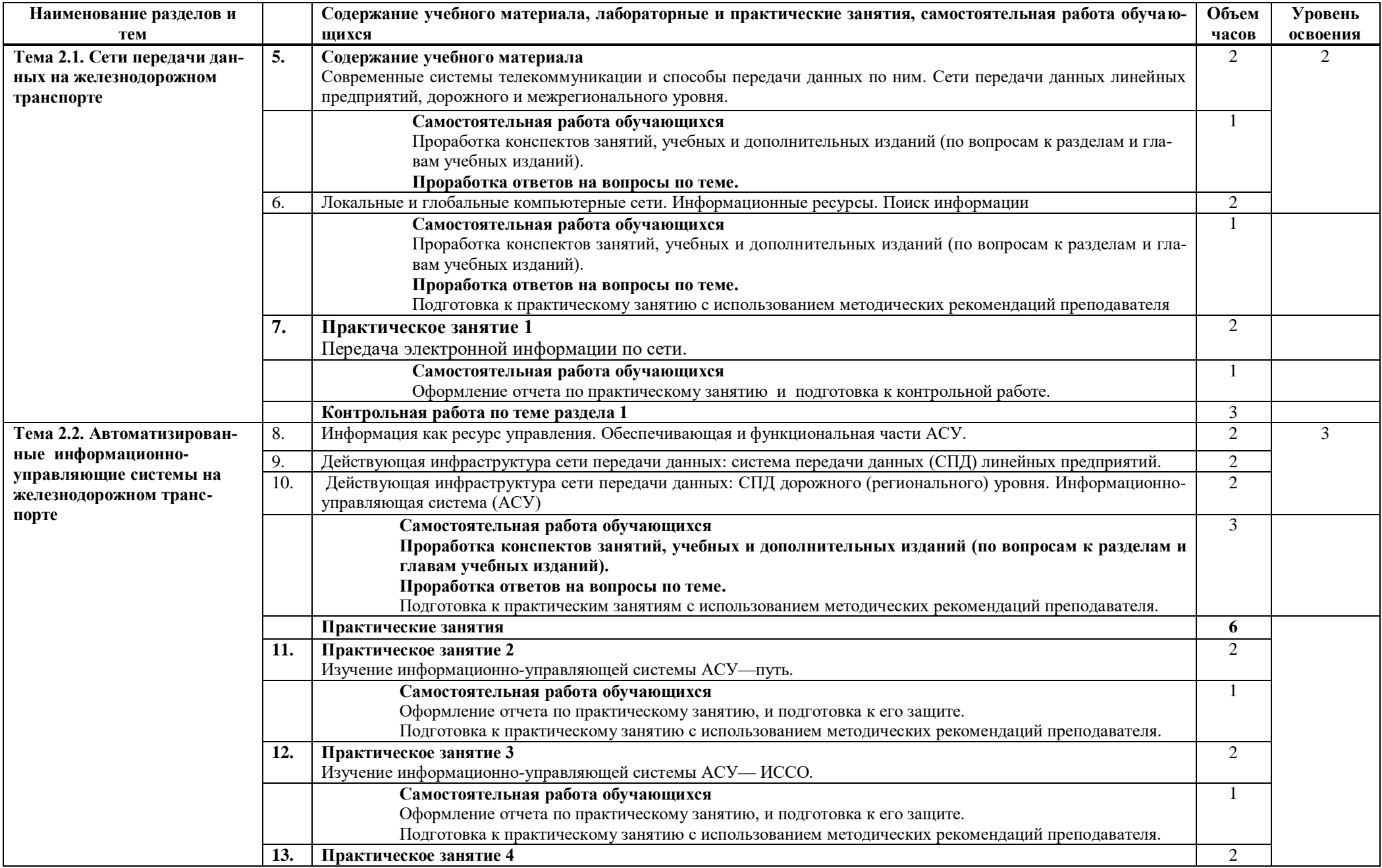

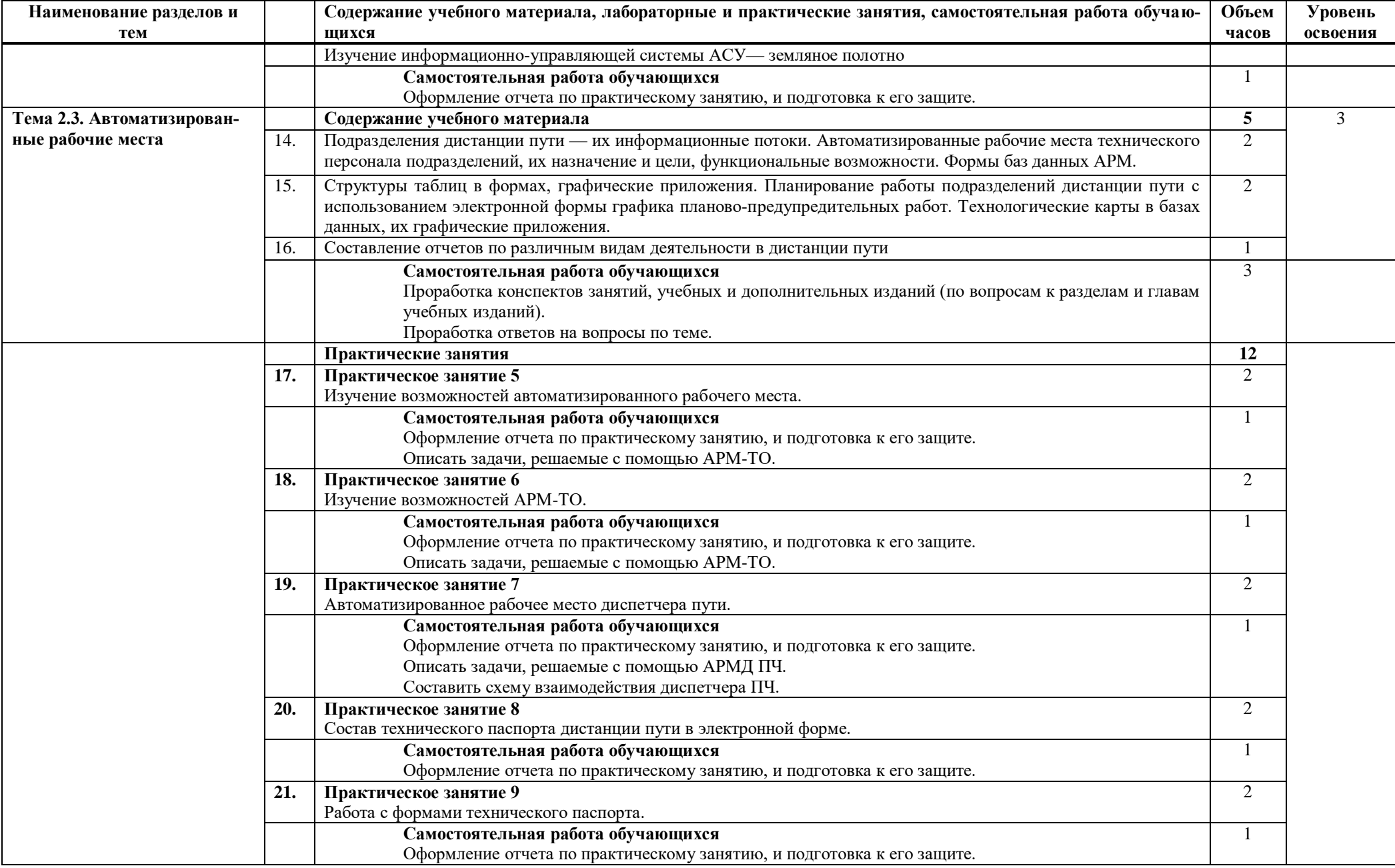

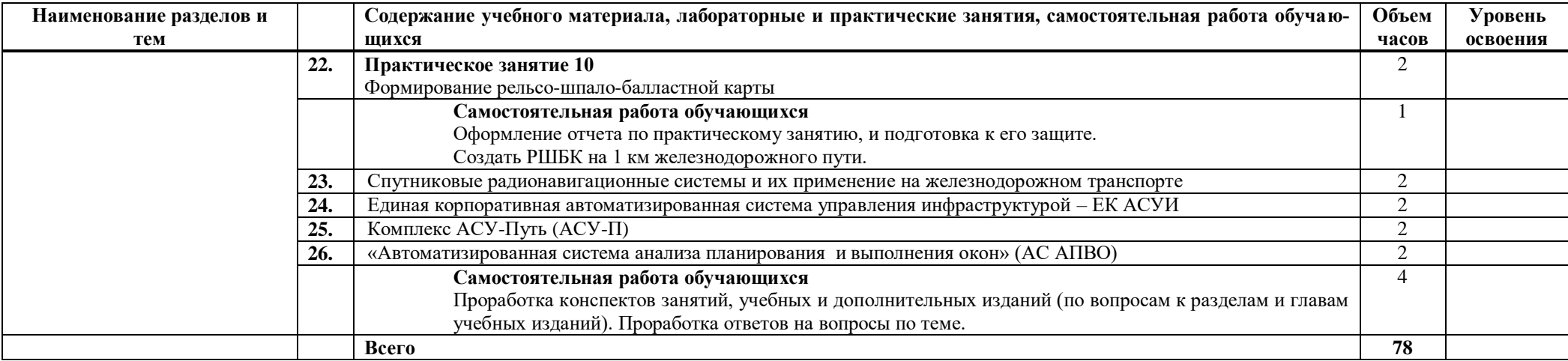

# **Тематический план и содержание учебной дисциплины Информационные технологии в профессиональной деятельности (заочное отделение)**

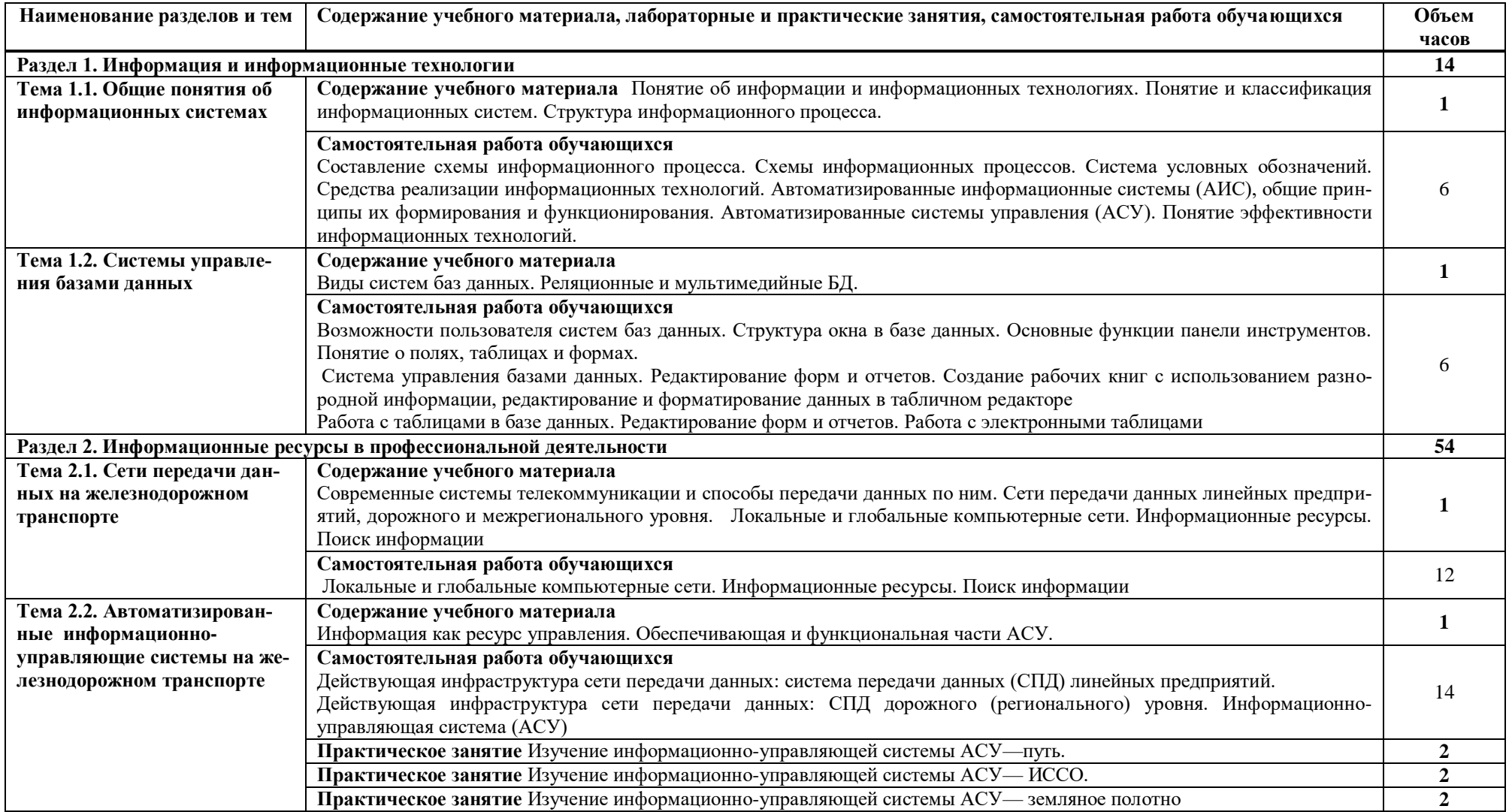

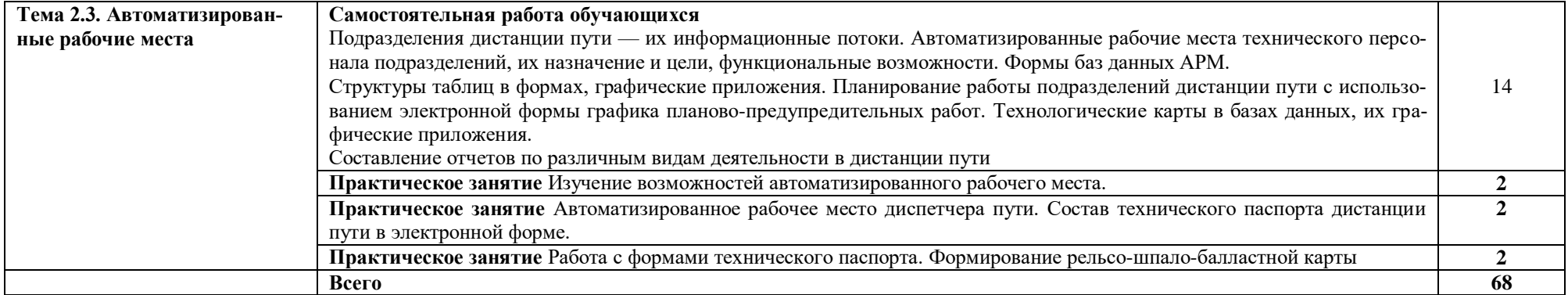

#### **3 Условия реализации программы дисциплины**

#### **3.1 Требования к минимальному материально-техническому обеспечению**

Реализация программы учебной дисциплины осуществляется в учебном кабинете «Информатика».

Оборудование учебного кабинета:

- посадочные места по количеству обучающихся;
- рабочее место преподавателя;
- комплект учебно-наглядных пособий.
- Технические средства обучения:
- компьютеры с лицензионным программным обеспечением;
- мультимедиапроектор.

#### **3.2 Информационное обеспечение обучения**

#### **Перечень рекомендуемых учебных изданий, Интернет-ресурсов, дополнительной литературы**

#### Основные источники:

1. Войтова М.В. Информационные технологии в профессиональной деятельности: учеб. пособие. — М.: ФГБУ ДПО «Учебно-методический центр по образованию на железнодорожном транспорте», 2019. — 128 с. - Режим доступа: <http://umczdt.ru/books/1210/232049/>

#### Дополнительные источники:

- 1. Папировская, Л.И. Информационные технологии на железнодорожном транспорте. Часть 1 : учебное пособие / Л. И. Папировская, Д. Н. Франтасов, М. Н. Липатова, А. П. Долгинцев. — Самара : СамГУПС, 2019. — 93 с. — Текст : электронный // УМЦ ЖДТ : электронная библиотека. — URL: <https://umczdt.ru/books/1022/263415/>
- 2. Папировская, Л.И. Информационные технологии на железнодорожном транспорте. Часть 2 : учебное пособие / Л. И. Папировская, Д. Н. Франтасов, М. Н. Липатова, А. П. Долгинцев. — Самара : СамГУПС, 2019. — 156 с. — Текст : электронный // УМЦ ЖДТ : электронная библиотека. — URL: <https://umczdt.ru/books/1008/263413/>
- 3. Корпоративные информационные системы на железнодорожном транспорте [Электронный ресурс]: учебник / М.Г. Борчанинов, Э.К. Лецкий, И.В. Маркова и др.; под ред. Э.К. Лецкого и В.В. Яковлева. — М.: ФГБОУ «Учебно-методический центр по образованию на железнодорожном транспорте», 2013. — 256 с. Режим доступа: http://umczdt.ru/books/42/30052/
- 4. Инструкция по ведению базы данных программы «Автоматизированное рабочее место инженера технического отдела дистанции пути». М.: ВНИ-ИАСМПС России, 2001.
- 5. Инструкция пользователя к Автоматизированной системе управления содержанием искусственных сооружений АСУ ИССО. Новосибирск: СГУПС, НИДЦ, Лаборатория мостовых конструкций, 2001.
- 6. Инструкция по ведению базы данных программы «Автоматизированное рабочее место инженера дистанции пути» М.: ВНИИАС МПС Россия, 2001.

### **4 Контроль и оценка результатов освоения профессионального модуля**

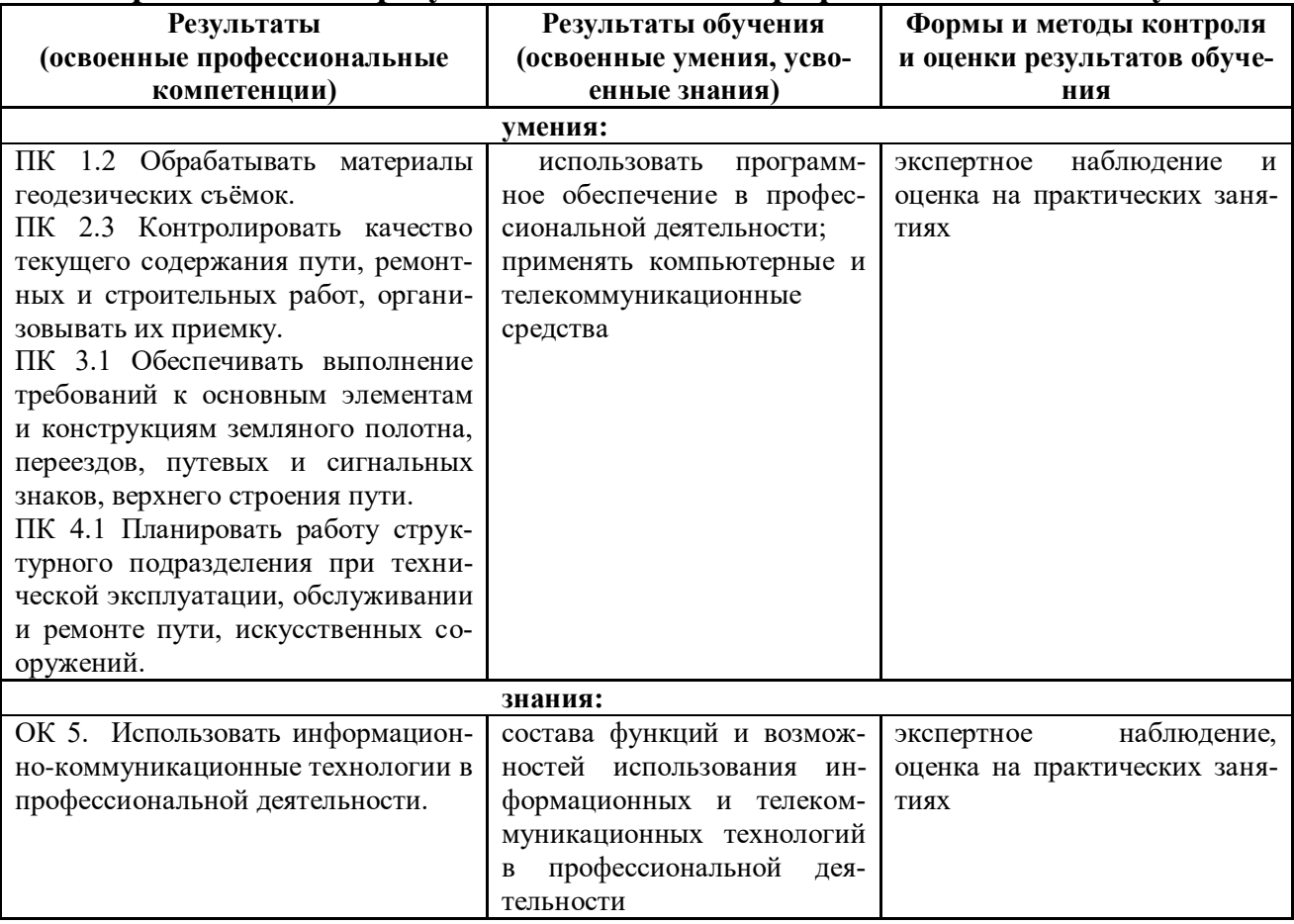

#### **5 Методические рекомендации по организации изучения дисциплины (ПМ)**

#### 5.1 Методические рекомендации преподавателю

В соответствии с требованиями ФГОС CПО по специальности 08.02.10 Строительство железных дорог, путь и путевое хозяйство в целях реализация компетентностного подхода предусматривает широкое использование в образовательном процессе активных и интерактивных форм проведения занятий.

#### *Перечень тем занятий, реализуемых в активной и интерактивной формах*

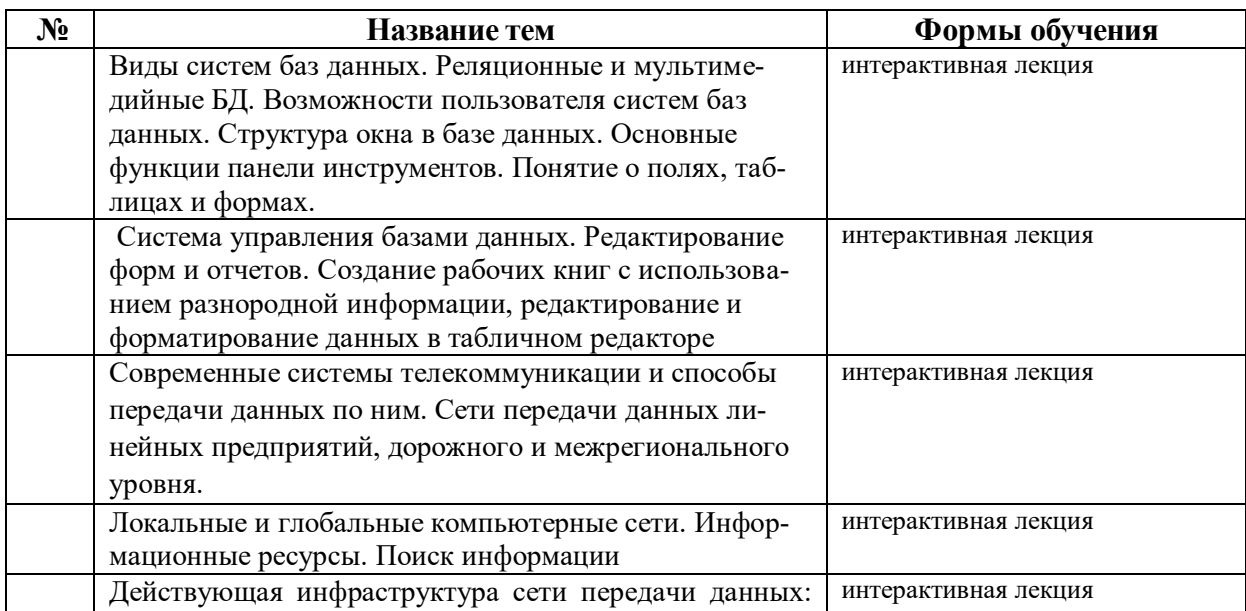

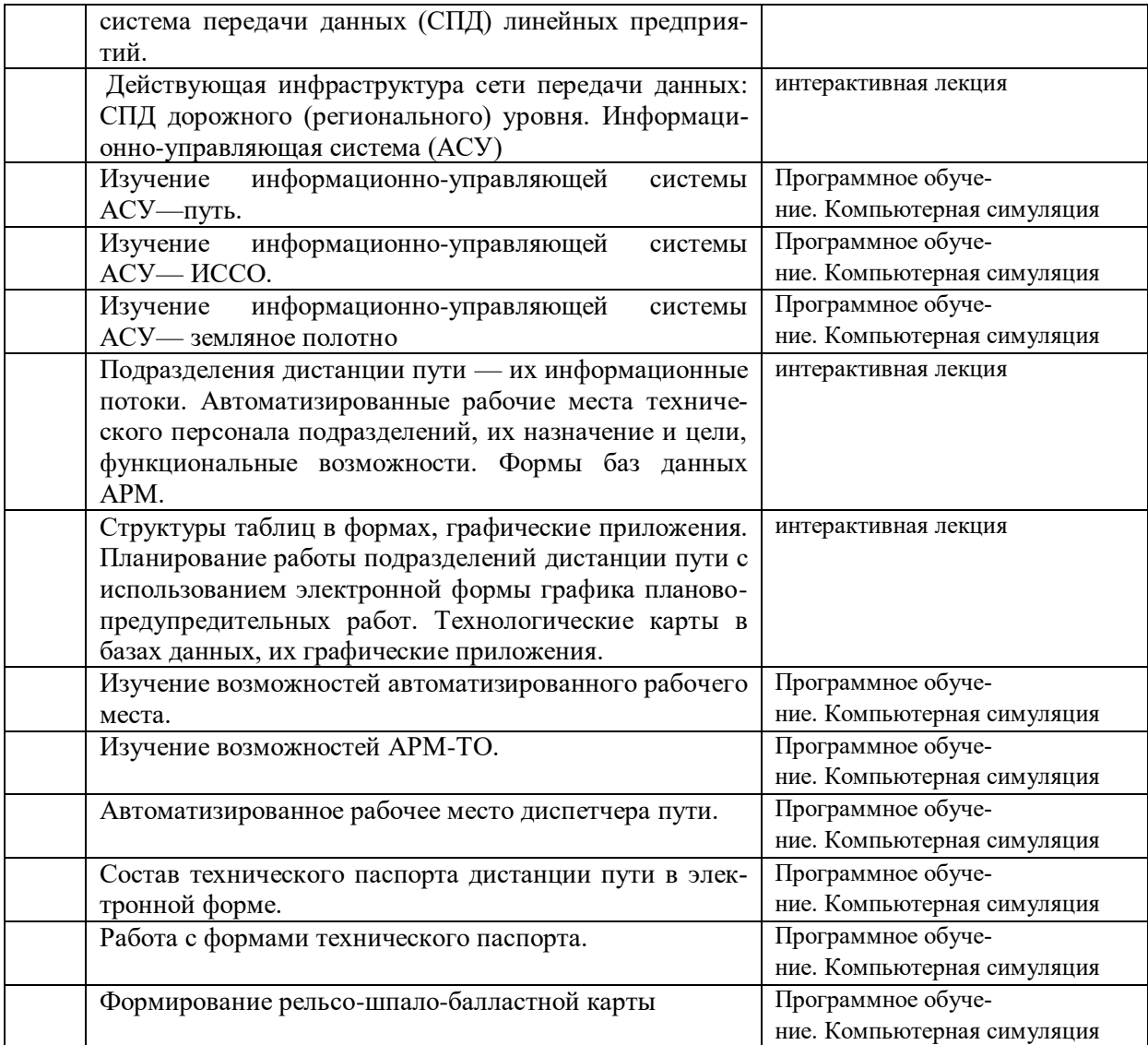

Задания для самостоятельной работы раздаются студентам в начале изучения дисциплины и сдаются в письменном виде во время зачетной сессии. По темам контрольных вопросов для самостоятельного изучения предполагается написание доклада (с последующим их обсуждением). Для выполнения самостоятельной работы используются литературные источники, которые приведены в списке основной и дополнительной литературы по дисциплине.

Текущий контроль знаний осуществляется преподавателем, ведущим практические занятия в виде:

- контрольных работ;
- практических занятий;

промежуточного тестирования по отдельным разделам дисциплины.

Итоговый контроль знаний по дисциплине проводится в виде дифференцированного зачета (в форме собеседования в устной форме).

Дисциплина Информационные технологии в профессиональной деятельности проводится в VIII семестре на IV курсе. Во время изучения дисциплины предусматривается проведение 25 часов теоретических и 20 часов практических занятий.

Занятия проводятся в соответствии с учебным планом и расписанием, при этом на самостоятельную подготовку программой дисциплины отводится 23 часа. Данное время студенты планируют по индивидуальному плану, ориентируясь на перечень контрольных вопросов, заданий для самостоятельной работы и список учебной литературы, рекомендуемый студентам в качестве основной и дополнительной по дисциплине. Каждое практическое занятие завершается составлением отчета с последующей его защитой и получением оценки. После изучения Раздела 1. Информация и информационные технологии проводится контрольная работа. Текущий контроль знаний осуществляется в виде практических занятий; промежуточного тестирования по отдельным разделам дисциплины.

Формой итогового контроля является дифференцированный зачет. Помощь в подготовке к зачету оказывает перечень вопросов. При изучении дисциплины рекомендуется использовать Интернет-ресурсы электронно-библиотечной системы http://umczdt.ru

#### **6 Формы текущего контроля успеваемости и промежуточной аттестации обучающихся.**

- 6.1 Перечень вопросов к зачету.
- 1 Дайте понятие что такое информационная система?
- 2 Дайте понятие что такое информационный поток?
- 3 Назовите признаки информациив информационном потоке?
- 4 Поясните структуру информационного процесса?
- 5 Назовите цель разработки схем информационных потоков?
- 6 Поясните что такое компьютерная сеть?
- 7 Поясните, что такое глобальная и локальная сети?
- 8 Поясните в каком случае рабочая станция АРМ будет работать в качестве «сервера»?
- 9 Поясните в каком случае рабочая станция АРМ будет работать в качестве «клиента»?
- 10 Поясните в чем заключаются достоинства и недостатки одноранговых сетей?
- 11 Поясните в чем заключаются достоинства и недостатки сетей с выделенным сервером?
- 12 Дайте понятие что такое топология сети?
- 13 Поясните какую топологию представляет дорожная сеть передачи данных?
- 14 Дайте понятие что такое информационная технология?
- 15 Поясните для чего составляются схемы информационных потоков?
- 16 Поясните что такое внутрипроизводственные вычислительные сети?
- 17 Дайте понятие что такое база данных? Приведите примеры баз данных.
- 18 Поясните что такое система управления базами данных? В чем состоит отличие реляционных баз данных от неструктурированных файлов?
- 19 Поясните назначение форм баз данных и назначение запросов?

20 Поясните назначение форм баз данных, для чего используются объекты баз данных «Формы»?

21 Поясните назначение форм баз данных, для чего используются объекты баз данных «Запросы»?

 Поясните назначение форм баз данных, для чего используются объекты баз данных «Отчеты»?

 Поясните какие режимы работы используются для создания форм, запросов и отчетов?

Поясните в чем отличие режимов создания «С помощью мастера» и «Конструктор»?

Поясните какие существуют способы написания формул со ссылками?

 Поясните, что такое относительная и абсолютная ссылка? Чем отличаются записи абсолютной и относительной ссылок?

 Приведите примеры технических расчетов, для которых удобно использование программы Мiсrоsоft Excel.

Назовите особенности экономической информации?

Поясните, что такое реквизиты экономической информации?

Поясните что включает в себя функциональная часть АСУ?

Поясните что включает в себя обеспечивающая часть АСУ?

Поясните какие задачи решает система АСУ-путь?

 Поясните для чего предназначена информационно-управляющая система АСУ-ИССО?

Поясните какие программные модули имеются в АСУ-ИССО?

Поясните на каких уровнях управления реализуется работа АСУ-ИССО?

 Поясните каким образом производится передача базы данных дистанций пути в управление дороги?

Поясните начение АСУ –ЗП, какие возможности АСУ-ЗП дает пользователю?

Поясните какие отчетные документы позволяет формировать АСУ-ЗП?

Поясните какие данные содержат каталоги-справочники АСУ-ЗП?

 Поясните каким образом можно вывести на печать «Акт осмотров» формы ПУ-9 и т.д.?

Охарактеризуйте общее назначение автоматизированных рабочих мест?

Охарактеризуйте функциональные возможности АРМ-ТО?

Охарактеризуйте функциональные возможности АРМД ПЧ?

 Поясните, являются ли автоматизированные рабочие места служебными под системами АСУ?

 Поясните какие элементы содержатся в главной экранной форме программы АРМ-ТО?

 Поясните на какой панели отображается значение характеристик объекта программы АРМ-ТО?

Поясните назначение раздела «Контроль» программы АРМ-ТО?

Поясните назначение раздела «Сервис» программы АРМ-ТО?

 Поясните какие данные заносятся в документ «Структура околотков» программы АРМ-ТО?

 Поясните какие данные содержатся в документе «Границы административнотерриториальных единиц» программы АРМ-ТО?

Охарактеризуйте общее назначение автоматизированных рабочих мест?

Охарактеризуйте функциональные возможности АРМ-ТО?

Охарактеризуйте функциональные возможности АРМД ПЧ?

 Поясните являются ли автоматизированные рабочие места служебными подсистемами АСУ?

 Поясните каким образом производится ввод, корректировка и удаление записей в таблицах данных программы АРМ-ТО?

Поясните ведение каких журналов предусматривает АРМ-ТО?

Поясните, какие таблицы паспорта формирует АРМ-ТО?

 Поясните, какие таблицы паспорта дистанции пути формируются с использованием АРМ-ТО?

 Поясните какую операцию необходимо выполнить перед работой с таблицами в программе АРМ-ТО?

60 Поясните данные каких разделов используются для формирования таблиц паспорта в программе АРМ-ТО?

61 Поясните, какие данные содержатся в рельсо-шпало-балластной карте?

62 Поясните какие данные содержатся в таблице 5 технического паспорта дистанции пути?

63 Поясните, данные каких разделов используются для формирования РШБК и таблицы 5?